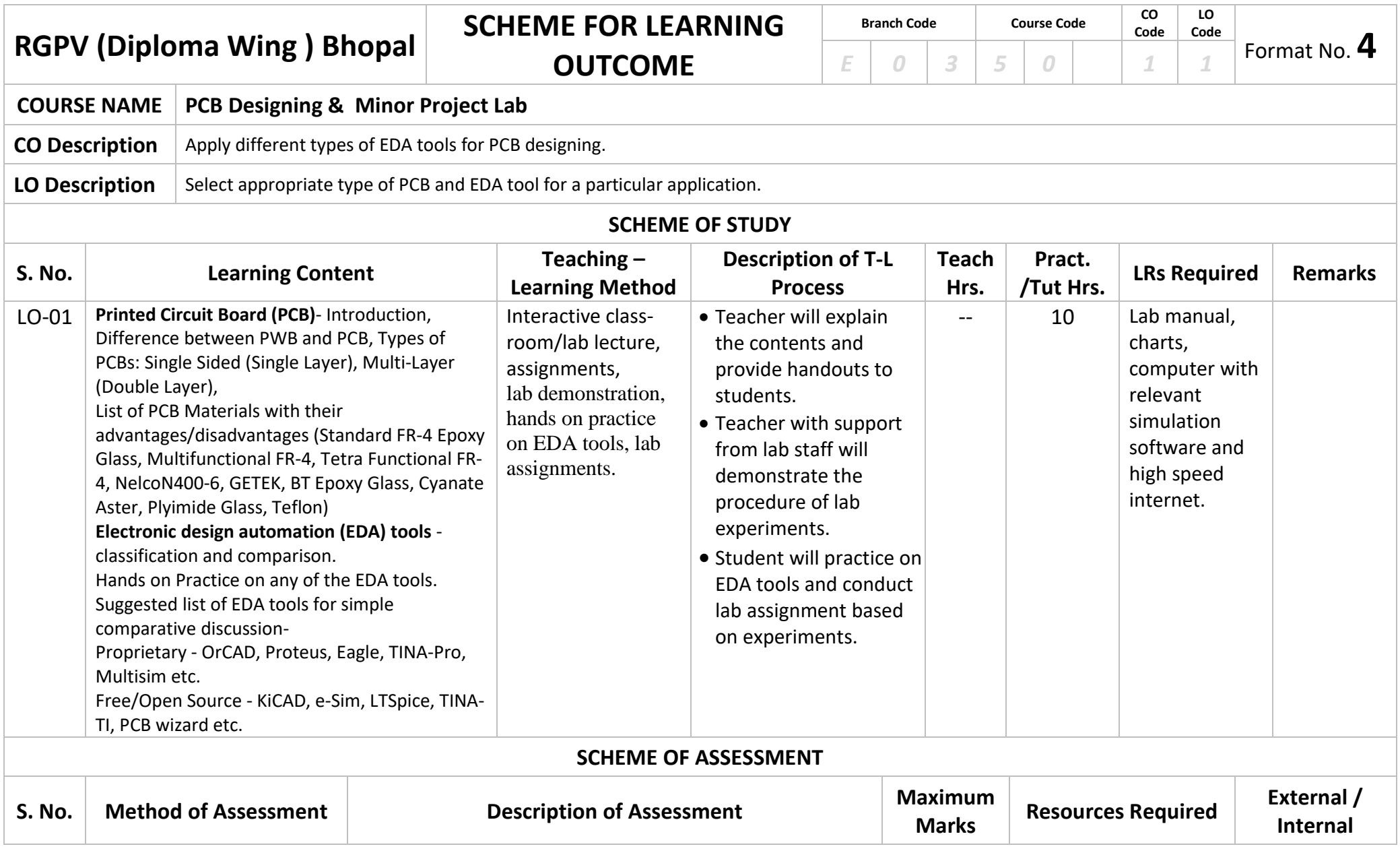

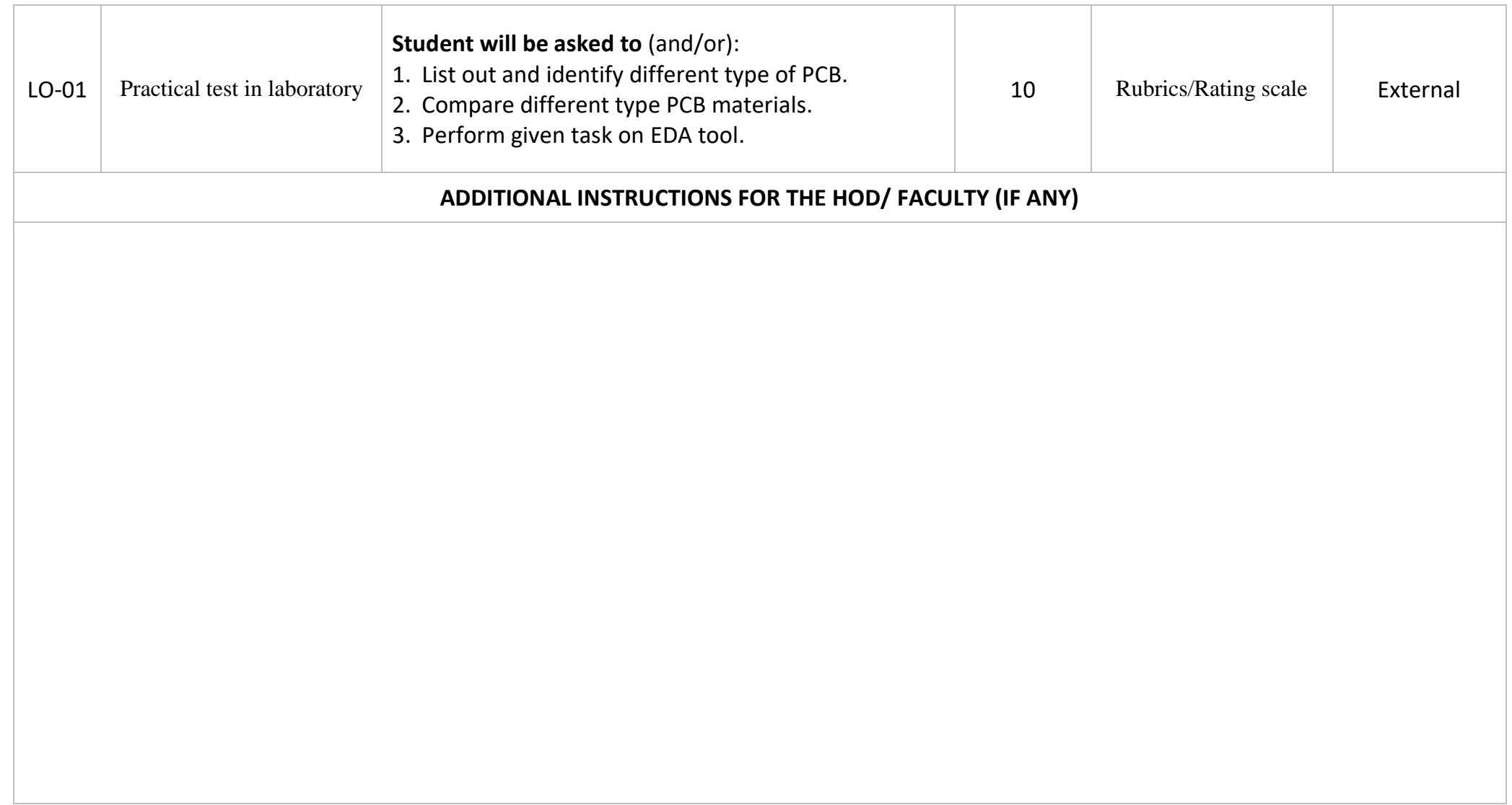

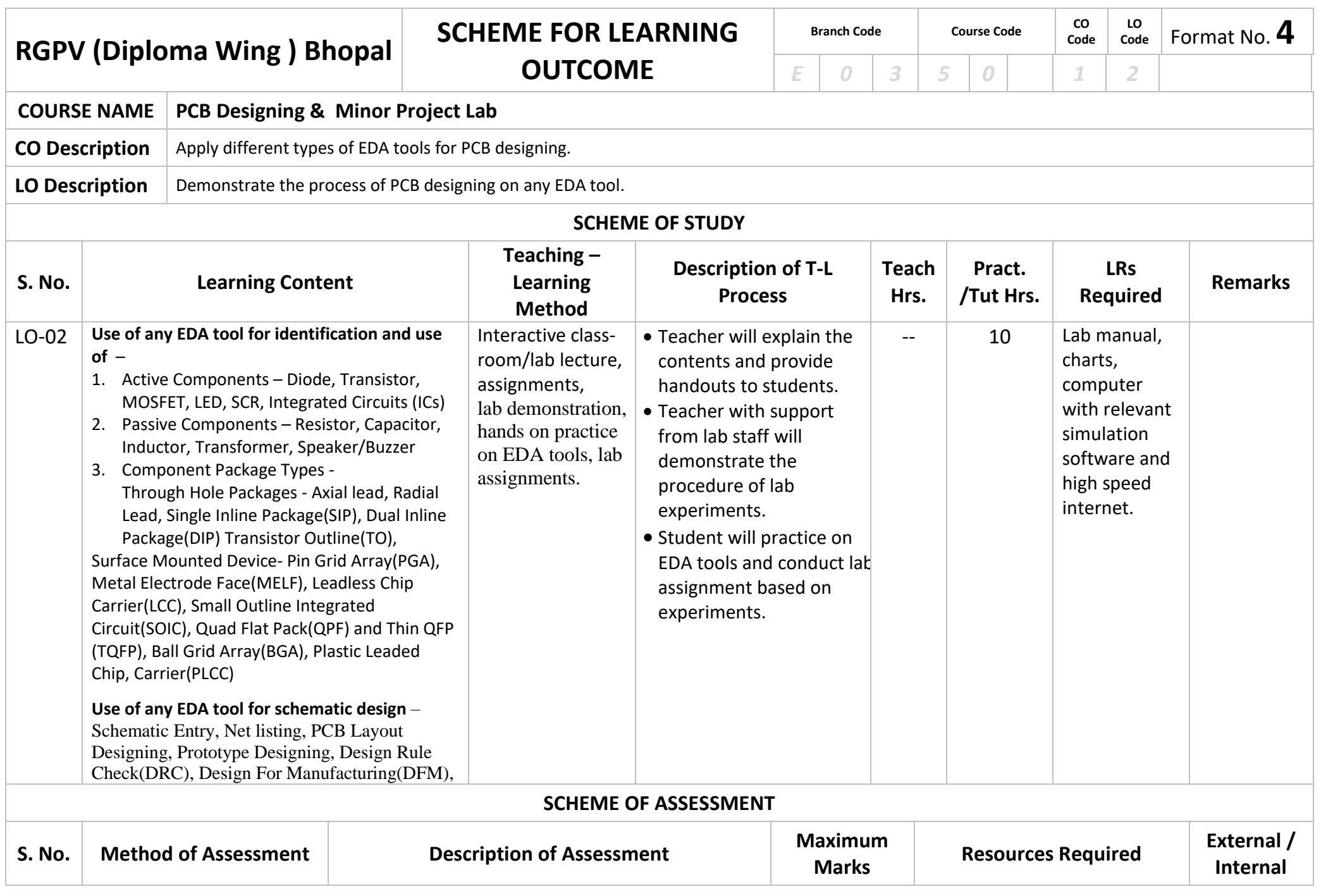

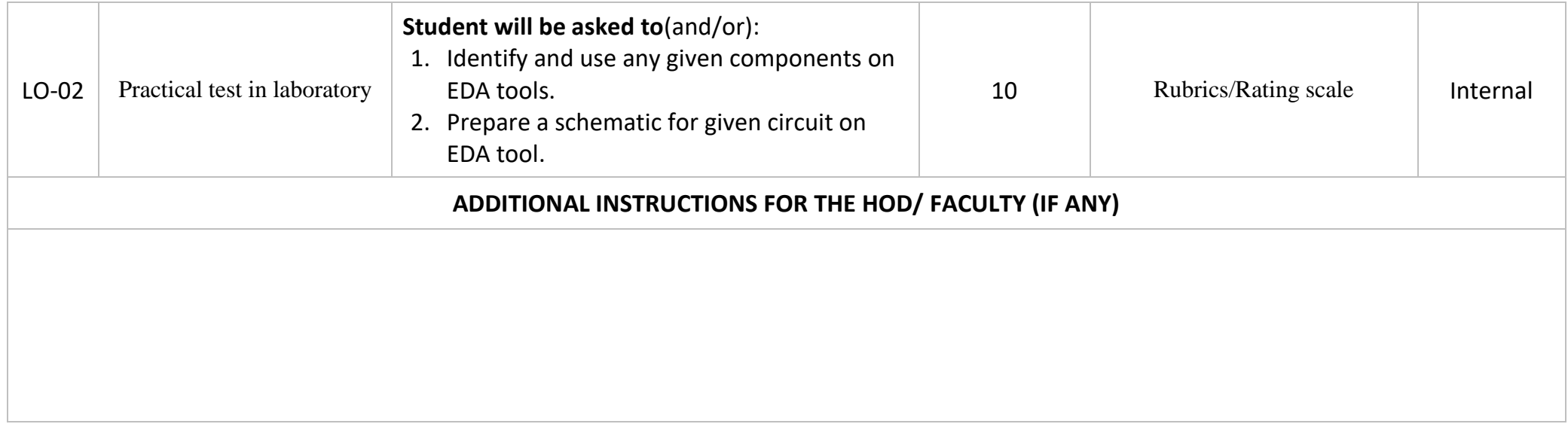

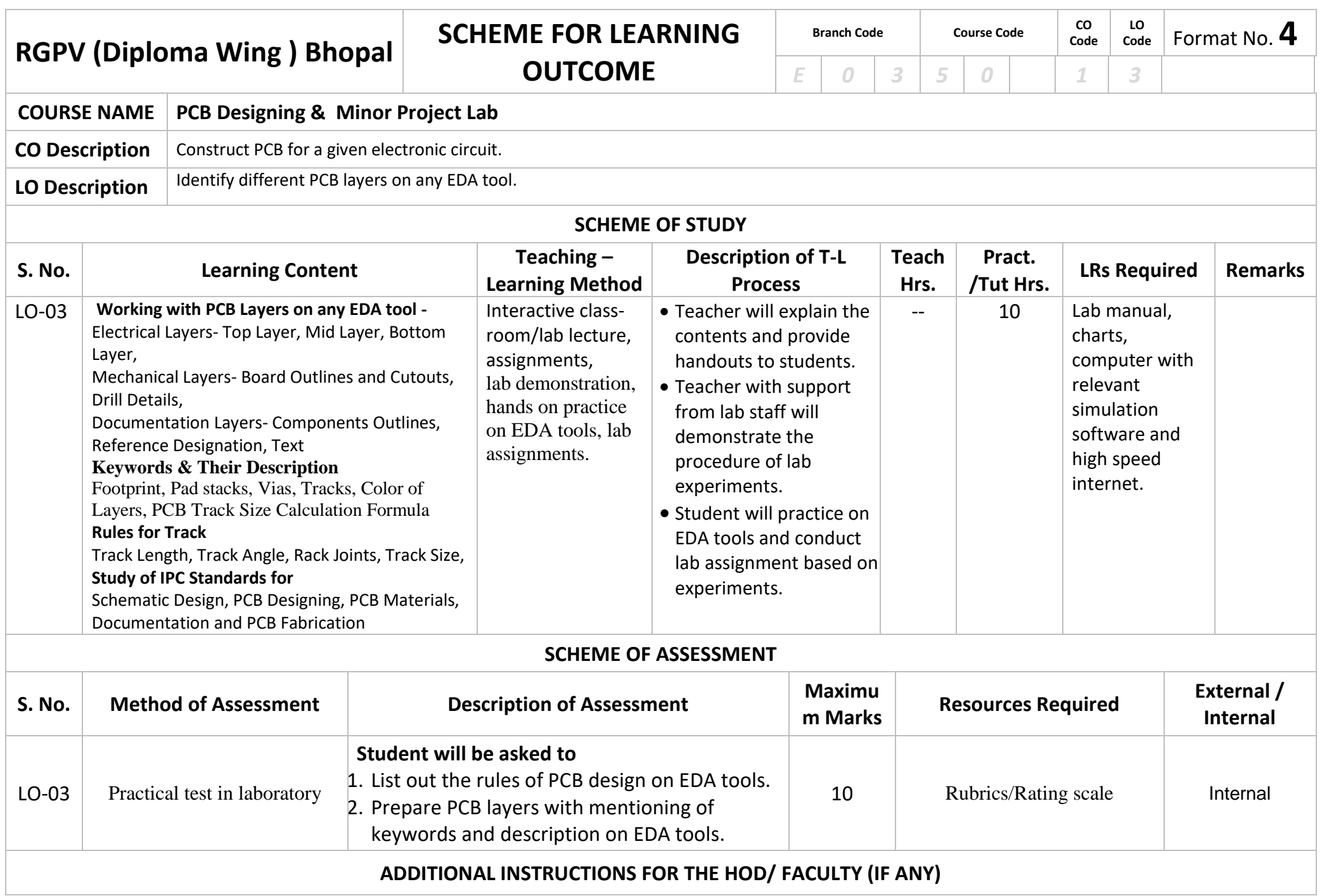

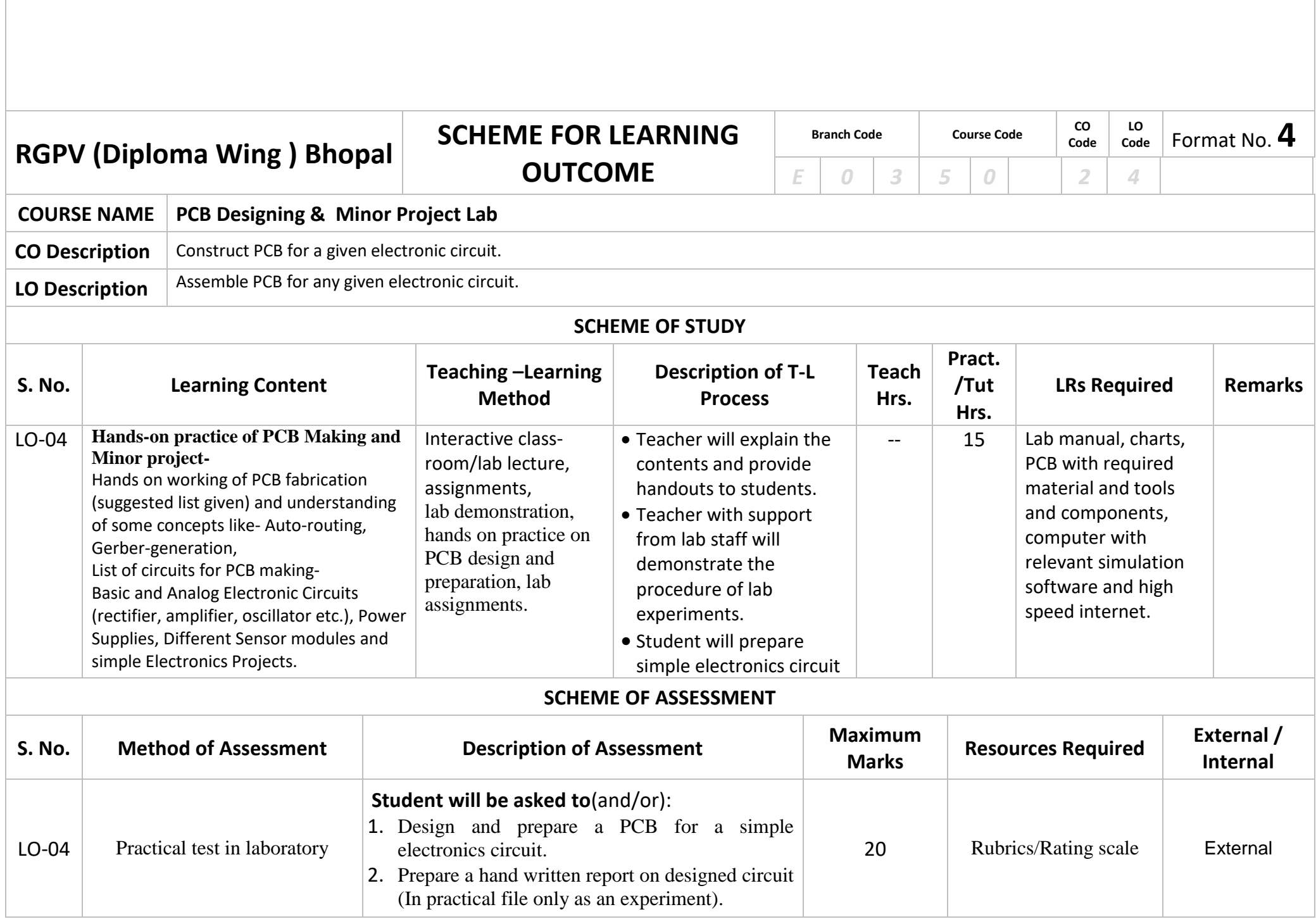

## **ADDITIONAL INSTRUCTIONS FOR THE HOD/ FACULTY (IF ANY)**